#### **THIS IS A WORK IN PROGRESS!**

#### **ARM Assembly Language and Linked Lists**

The purpose of this tutorial is to introduce the linked list and to demonstrate how they can be set up and manipulated in ARM assembly language. We are carrying out this exercise because it demonstrate the way in which pointers and register indirect addressing is used in a practical application.

A list is a sequence of elements such as names, or even more complex items. Although we could create simple

lists or tables in a computer application, we would soon run into problems when manipulating the information. Consider Figure 1 that contains a list of names. If we wish to sort the names in alphabetical order, we have to perform a lot of data movement. This is not difficult with small lists, but a list with a million items would take an excessively large amount of time.

The linked list solves the problem of list manipulation by separating *sequence* from *content*. Figure 2 demonstrate this concept. Two lists have been created: a list of pointers and a list of data items. Each of the pointers points to its associated data. Now, if you wish to change the order of the items, you can simply change the order of the pointers and leave the items alone. You can remove an item by deleting its pointer, or add an item by creating a new pointer.

Terminology

We refer to the elements of a list as nodes. A node is a record containing; for example, information about the data structure itself and user data.

In this introduction, the two fields of a node are a pointer that points to the next node, and a data field.

Figure 3 demonstrates the linked list where the list of pointers and data items are merged. All we have to do is to create a node with two parts: a *head* that contains a pointer to the next node, and a *tail* that contains the actual data item itself. By convention, the final pointer in the last node of the list is set to 0 (the null pointer) to show that the end of the list has been reached.

Figure 1 The simple list

Figure 2 The pointer list

Figure 3 The linked list

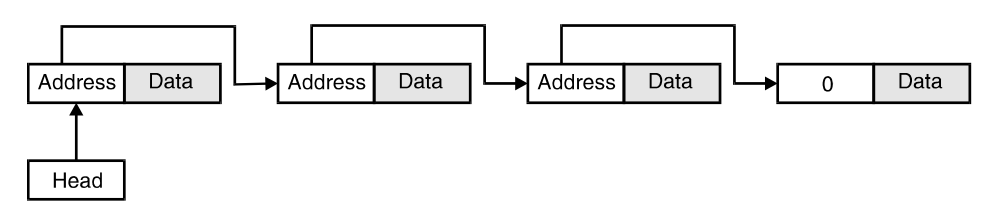

Figure 4 demonstrate how a simple linked list looks in memory. We're used a small memory and decimal arithmetic for simplicity.

Figure 4 The organization of a simple linked list in memory

Traversing the Linked List

Suppose we wish to add a new element to the end of a linked. We have to read the address field of the first element to locate the next element. Then we read the address field of this element in order to move to the next element. The list is traversed in this way until its end has been reached. We know that the end of the list has been located when the address of the next element is zero.

The following fragment of ARM code inserts a new item into a linked list whose nodes consist of a 32-bit pointer and a 32-bit data element at the next word location in memory; that is, if a pointer is at location *m*, its data is at location  $m + 4$ . Initially, the variable HEAD points to the first item in the list, and the variable NEW contains the address of the new item to be inserted.

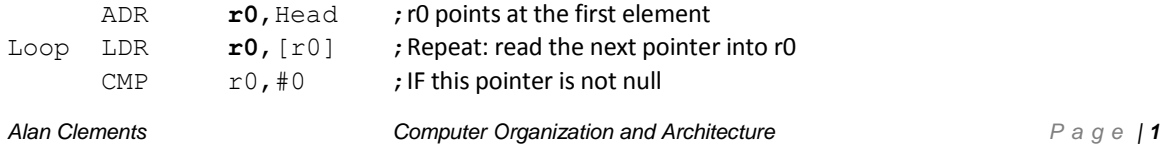

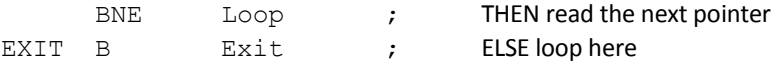

The key instruction is LDR  $r0$ , [ $r0$ ] which reads the contents of memory pointed at by r0 and puts the result in r0. Since the value pointed at is the pointer to the next node, executing this instruction steps through the linked list. The CMP r0,#0 is used to exit the loop when the null pointer has been located.

The next step is to test this code fragment. In Figure 5 we provide a suitable test environment. The linked list begins at location Head. We have called the pointers Head, A, B, C. The data elements are 0x12345678, 0xAAAAAAAA, 0xBBBBBBBB, 0xCCCCCCCC, 0xFFFFFFFF, which you can see in the memory map.

Figure 5 Running the basic code in the Keil simulator

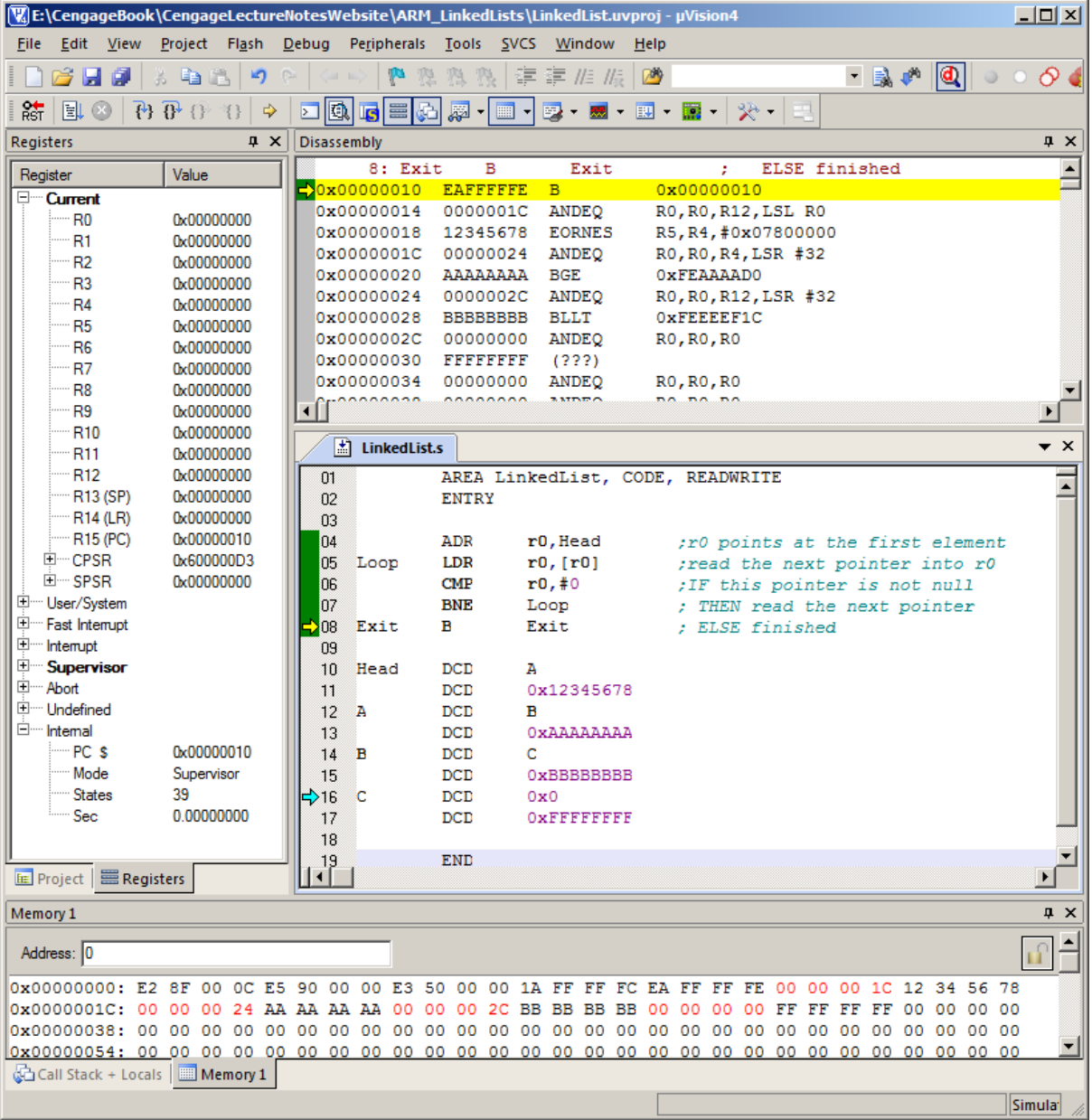

Let's extend the code to perform a useful function by inserting a new element at the current end of the linked list. In principle, we can put the new element anywhere in memory. In practice, we will assume that the memory area beyond the last element if currently free and that we can locate a new element there. All we now need is a register to hold the new data, and we will use r8 for that purpose.

We scan the link list as before. When we locate the final null pointer, we replace it with a pointer to the next element. A new element is created and we insert the data from r8. Finally, we set the pointer field of the new element to zero (Figure 6).

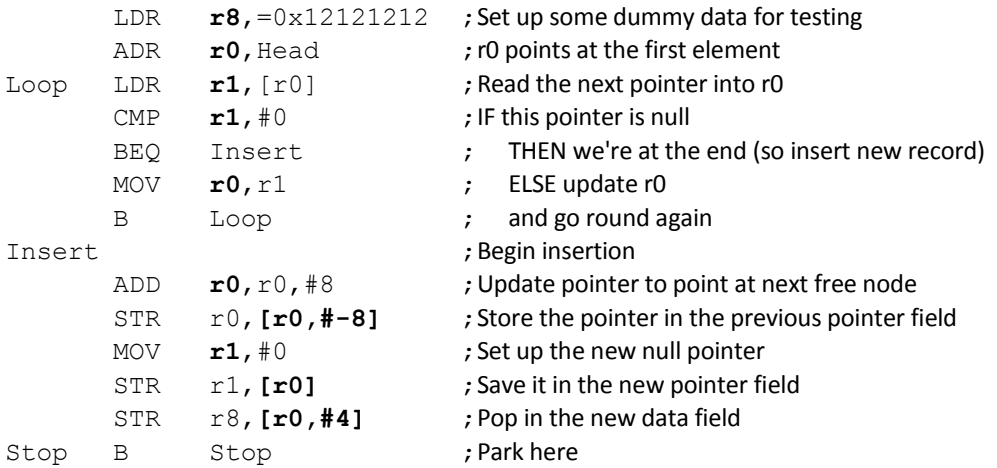

Figure 6 Inserting a new element at the end of a linked list

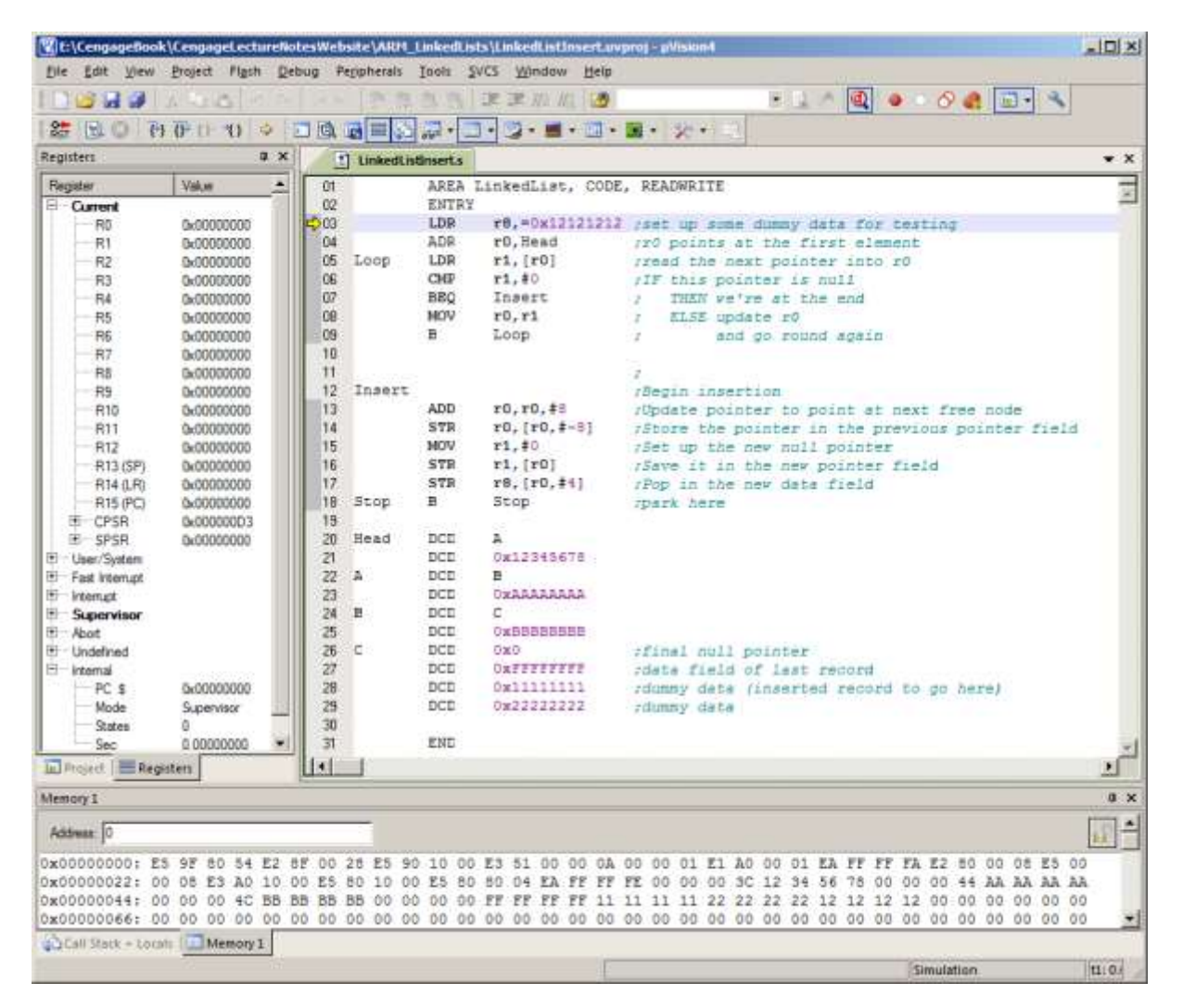

# Figure 7 The memory map of the program before the insertion of a record

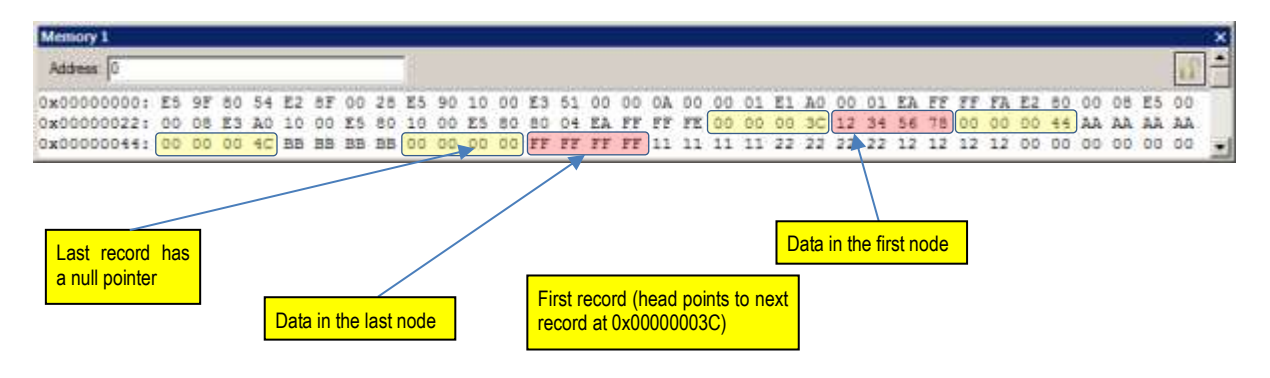

## Figure 8 The memory map of the program after the insertion of a record

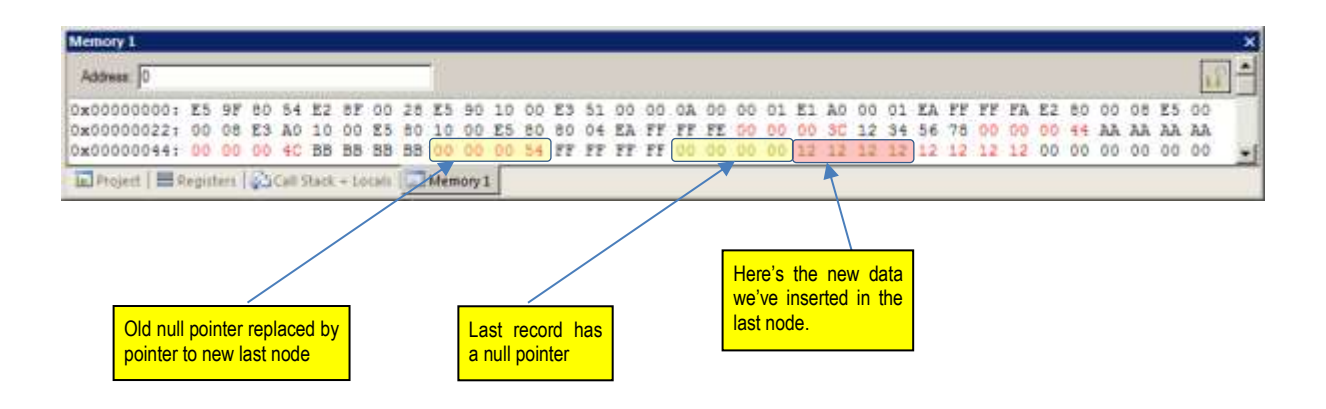

## **Searching the Linked List for a Maximum Value**

The next example demonstrates how we can search a linked list to find the maximum, value of a particular record (data field).

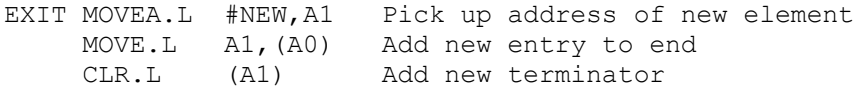

The following three diagrams illustrate a linked list before the insertion of an element, after the insertion of a new element, and the memory map before and after the insertion.

Example of a linked list

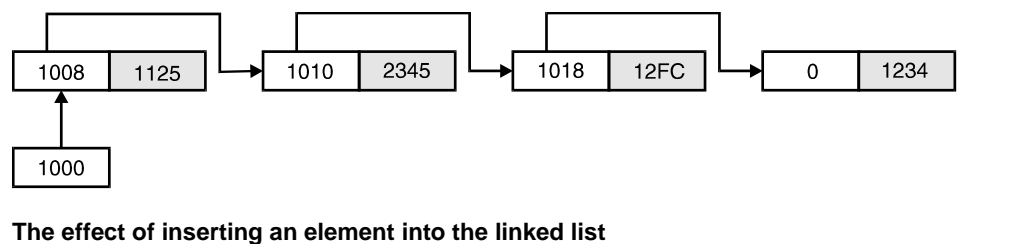

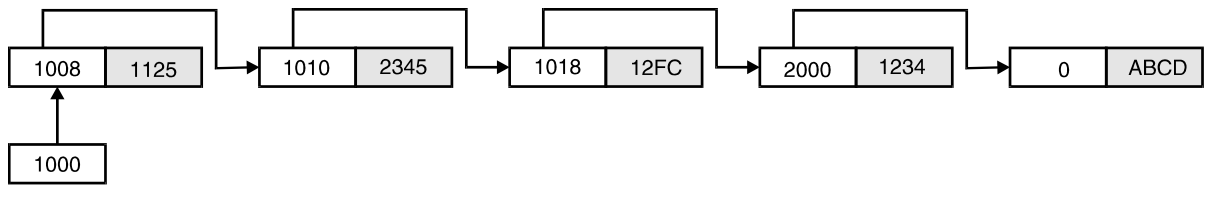

**Memory map of the linked list before and after the insertion of an element**

0000101C 00001212

Memorymapof linked list after insertinganelement

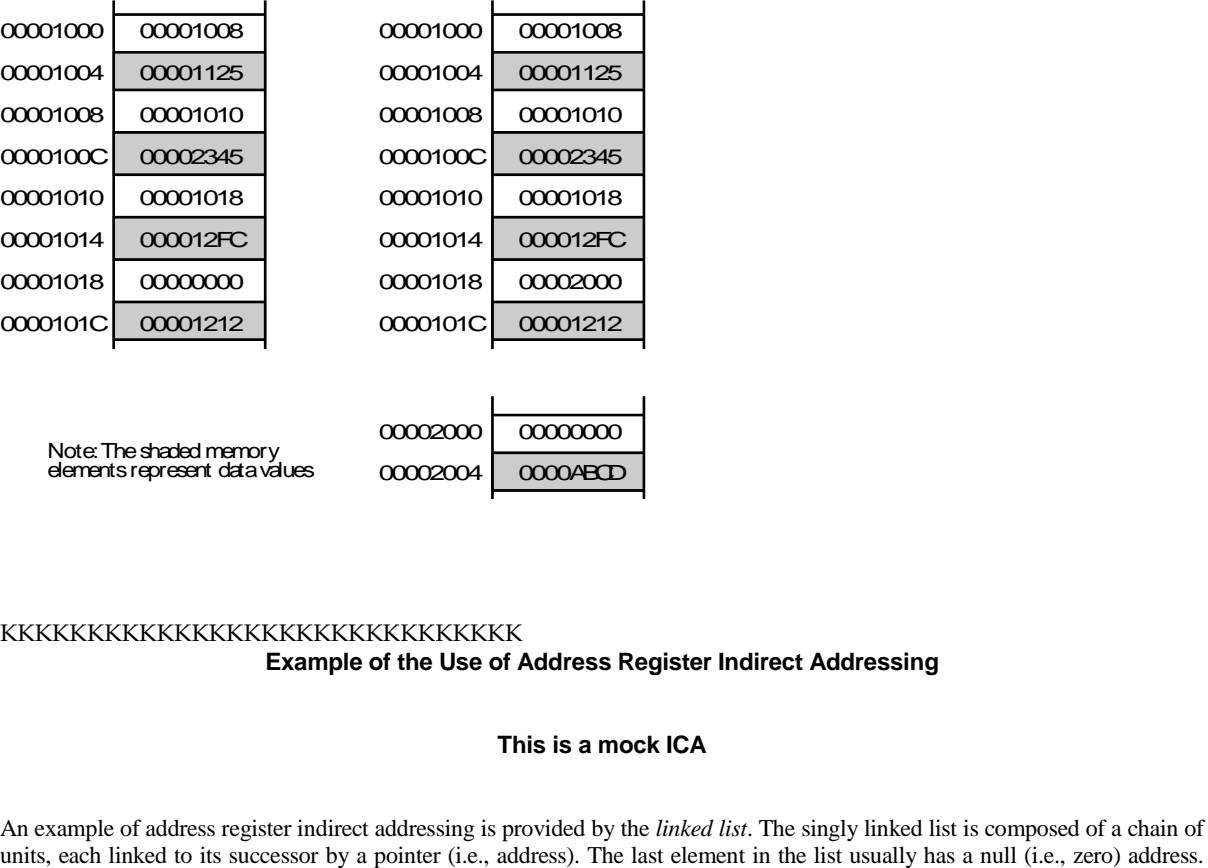

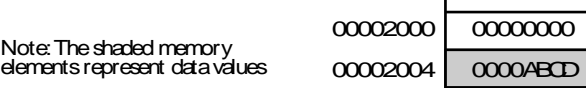

## KKKKKKKKKKKKKKKKKKKKKKKKKKKKKK **Example of the Use of Address Register Indirect Addressing**

# **This is a mock ICA**

An example of address register indirect addressing is provided by the *linked list*. The singly linked list is composed of a chain of

That is, an element in a linked list consists of a header (an address pointing to the next element) and a tail (the data stored by each element). A linked list is useful because you can sort the list simply by changing the pointers, rather than moving the elements themselves.

#### **A linked list**

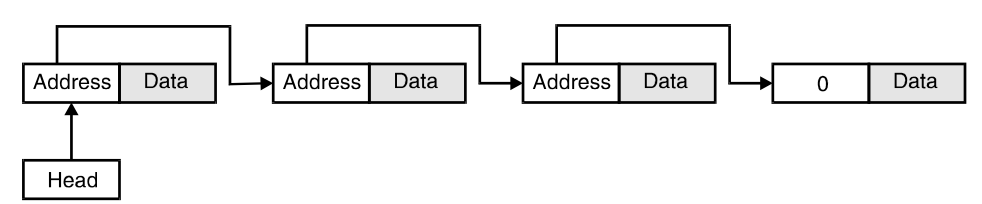

If address register A0 points at the first element in the linked list, the operation MOVEA. L (A0), A0 reads the contents of the memory location pointed at by address register A0 (i.e., the pointer field of the first item in the list) and puts it in address register A0. The effect of this operation is to leave A0 pointing at the next element in the linked list. Each time this instruction is executed, A0 is advanced to point to the next element.

Suppose we wish to add a new element to the end of a linked list. We have to read the address field of the first element to locate the next element. Then we read the address field of this element in order to move to the next element. The list can be traversed in this way until its end is reached. We know that the end of the list has been located when the address of the next element is zero. The following fragment of code inserts a new item into the list. Initially, the longword variable HEAD points to the first item in the list, and the longword variable NEW contains the address of the new item to be inserted.

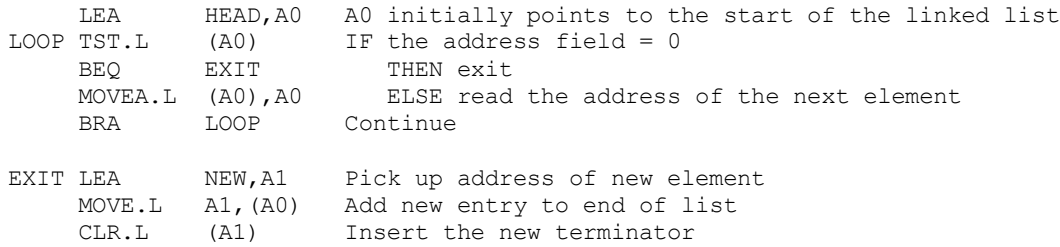

The following three diagrams illustrate a linked list before the insertion of an element, after the insertion of a new element, and the memory map before and after the insertion.

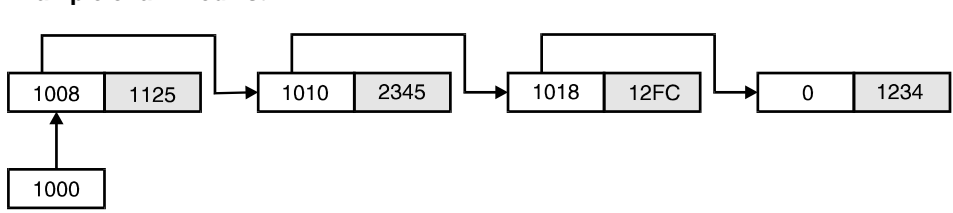

# **Example of a linked list**

## **The effect of inserting an element into the linked list**

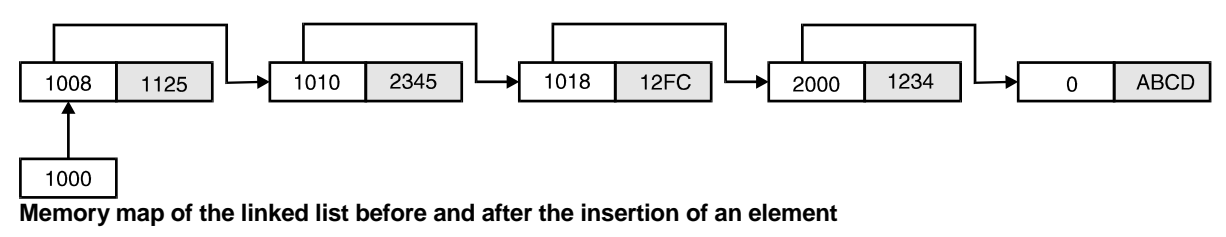

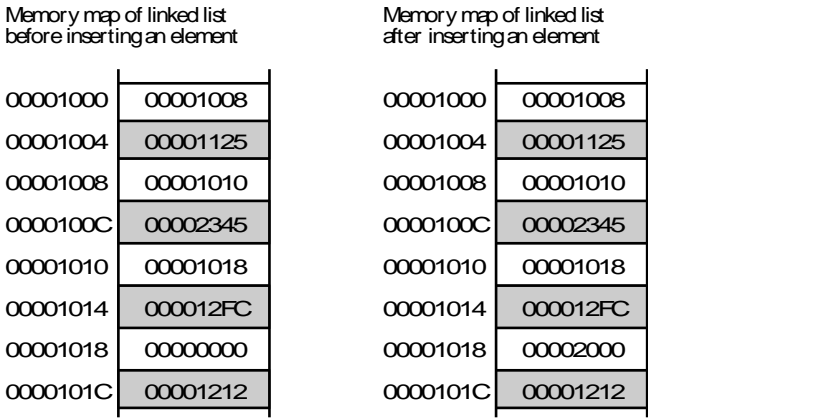

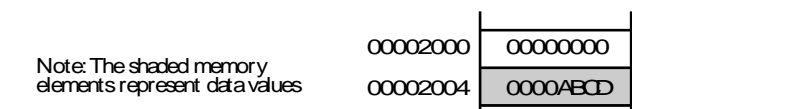

#### **The Problem**

- a. Construct a linked list starting at location \$1000 in memory. Assume that each element is composed of a longword pointer to the next element and a 4-byte data field. Create your own list and choose suitable numbers for the data elements. Create a list with 8 entries and remember that the pointer of the last element is zero.
- b. Draw a diagram (i.e., memory map) for this linked list
- c. Write a program that scans the linked list and returns (in data register D0), the value of the largest element in the list.
- d. Write a program that puts the elements in the linked list in descending order. That is, the list must be scanned and the pointers modified so that each element points to the next lower element. The data fields of each entry in the list are not "moved" – only the pointers change.
- e. Use the 68K simulator to test your program.
- e. Use the 68K simulator to test your program.

# KKKKKKKKKKKKKKKKKKKKKKKKKKKKKKKKKKKKK

- By means of diagrams explain the meaning of a singly-linked list and a doubly-linked list? Ouestion 21.
- Answer A singly-linked list is a data structure whose members are composed of two elements: a head and a tail. The tail is the data part of each member and its contents and structure depend on the nature of the list. The head is a pointer element that points to the next member of the list. The last member of the list may contain a pointer to zero or a pointer back to the first member of the list.

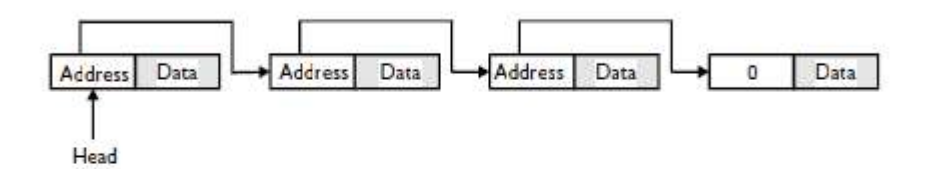

A doubly-linked list is similar to a single-linked list. However, each member of the list has two pointers - one to the next member in the list and one to the previous member of the list.

You can move through the members of a singly-linked list in one direction only. You can move through the members of a double-linked list in two directions.

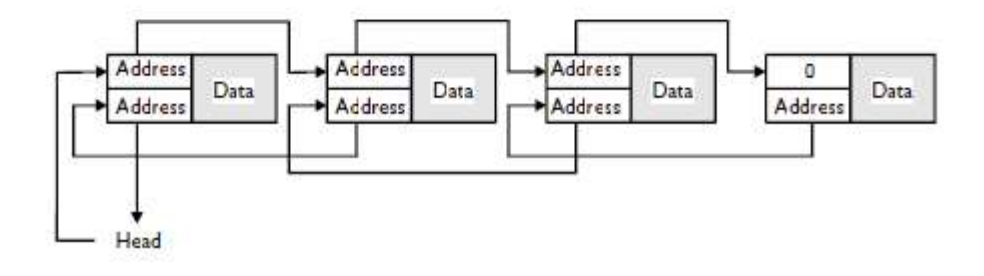

#### KKKKKKKKKKKKKKKKKKKKKKKKKKKKKKKK

*Question 22.* A singly-linked list, whose first element is pointed at by A0, consists of elements whose head is a 32-bit address pointing to the next element in the list and a variable-length tail. The tail may be of any length greater than 4 bytes. The last element in the list points to the null address zero. Write a program to search the list for an element whose tail begins with the word in data register D0. *Answer*  **LEA Start,A0 Point at the first element Next TST.L (A0) Test the next pointer BEQ Exit IF zero THEN end of list CMP.W (4,A0),D0 Test for the element BEQ Exit IF found THEN exit MOVEA.L (A0),A0 Point to next element in the list BRA Next Continue with search Exit ...** A singly-linked list, whose first element is pointed at by A0, consists of elements whose Ouestion 22. head is a 32-bit address pointing to the next element in the list and a variable-length tail. The tail may be of any length greater than 4 bytes. The last element in the list points to the null address zero. Write a program to search the list for an element whose tail begins with the word in data register D0. Answer **IFA** Start, AØ Point at the first element

Next TST.L  $(AA)$ Test the next pointer IF zero THEN end\_of\_list **RFO** Fxit CMP W  $(4, A0)$ , 00 Test for the element BEQ IF found THEN exit Exit MOVEA, L (AB), AB Point to next element in the list **BRA** Continue with search Next Exit **ALCOHOL** 

**LEA Start,A0 Point at the first element Next TST.L (A0) Test the next pointer BEQ Exit IF zero THEN end\_of\_list CMP.W (4,A0),D0 Test for the element BEQ Exit IF found THEN exit**

```
MOVEA.L (A0),A0 Point to next element in the list
BRA Next Continue with search
Exit ...
       ADR r1, MyArray ; set up r1 to point to MyArray
 .
       LDR r3, [r1] ; read an element
 . .
MyArray DCD 0x12345678
       AREA ARMtest, CODE, READONLY
       ENTRY
      MOV r0, #0 ; clear total in r0
      MOV r1,#10 ;FOR i = 1 to 10<br>MUL r2, r1, r1 ; square number
Next MUL r2,r1,r1<br>MLA r0,r2,r1,r0<br>ADD r1,r1,#1
 MLA r0,r2,r1,r0 ; cube number and add to total
ADD r1, r1, #1 ; increment number
CMP r1,#11 ; test for 1 past end of loop
      BNE Next
       END
^^^^^^^^^^^^^^^^^^^^^^^^^^^^^^^^^^^^^^^^^^^^^^^^^
       AREA LinkedList, CODE, READONLY
       ENTRY
      ADR r0, List ; r0 points at the list
Next LDR r1, (r0) ; Repeat: read pointer field<br>
TST r1 ; test the pointer
                            ; test the pointer
      BEQ Exit \qquad \qquad ; leave on null pointer
      LDR r2, (4, r1) ; read the data element
      CMP r2, r3 ; test for 1 past end of loop
      BNE Next ; continue if element not found
List DCD 0x0000100012345678
       DCD 0x0000100012345678
       DCD 0x0000100012345678
       DCD 0x0000100012345678
       DCD 0x0000100012345678
       DCD 0x0000100012345678
       DCD 0x0000100088888888
Exit B Exit ;endless loop for testing
       END
```